# Package 'SIHR'

August 10, 2022

Type Package Title Statistical Inference in High Dimensional Regression Version 1.0.1 Author Prabrisha Rakshit, Zhenyu Wang, Zijian Guo, Tony Cai Maintainer Zijian Guo <zijguo@stat.rutgers.edu> Description Inference procedures in the high-dimensional setting for (1) linear functionals in generalized linear regres-sion ('Cai et al.' (2019) [<arXiv:1904.12891>](https://arxiv.org/abs/1904.12891), 'Guo et al.' (2020) [<arXiv:2012.07133>](https://arxiv.org/abs/2012.07133), 'Cai et al.' (2021)), (2) individual treatment effects in generalized linear regression, (3) quadratic functionals in linear regression ('Guo et al.' (2019) [<arXiv:1909.01503>](https://arxiv.org/abs/1909.01503)). License GPL-3 Encoding UTF-8 RoxygenNote 7.2.0 URL <https://github.com/prabrishar1/SIHR> Imports CVXR, glmnet, stats NeedsCompilation no Repository CRAN

Date/Publication 2022-08-10 07:30:13 UTC

## R topics documented:

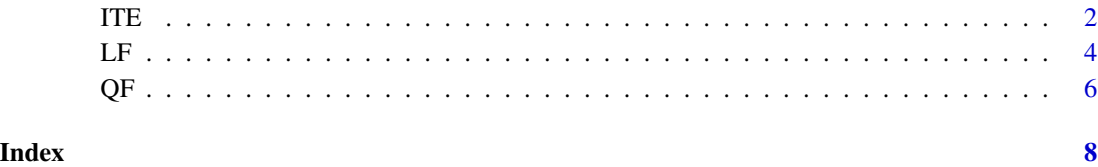

#### <span id="page-1-0"></span>Description

Computes the bias-corrected estimator of the difference of linearcombinations of the regression vectors for the high dimensional generalized linear regressions and the corresponding standard error.

#### Usage

```
ITE(
 X1,
 y1,
 X2,
 y2,
  loading.mat,
 model = "linear",
  intercept = TRUE,
  intercept.loading = FALSE,
 beta.init1 = NULL,
 beta.init2 = NULL,lambda = NULL,mu = NULL,init.step = NULL,
  resol = 1.5,
 maxiter = 6,
 alpha = 0.05,
  verbose = TRUE
```
#### Arguments

)

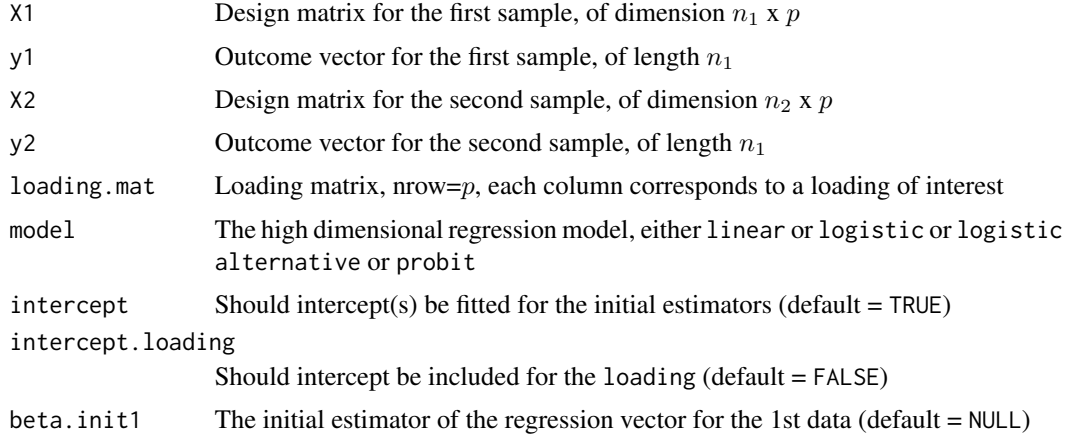

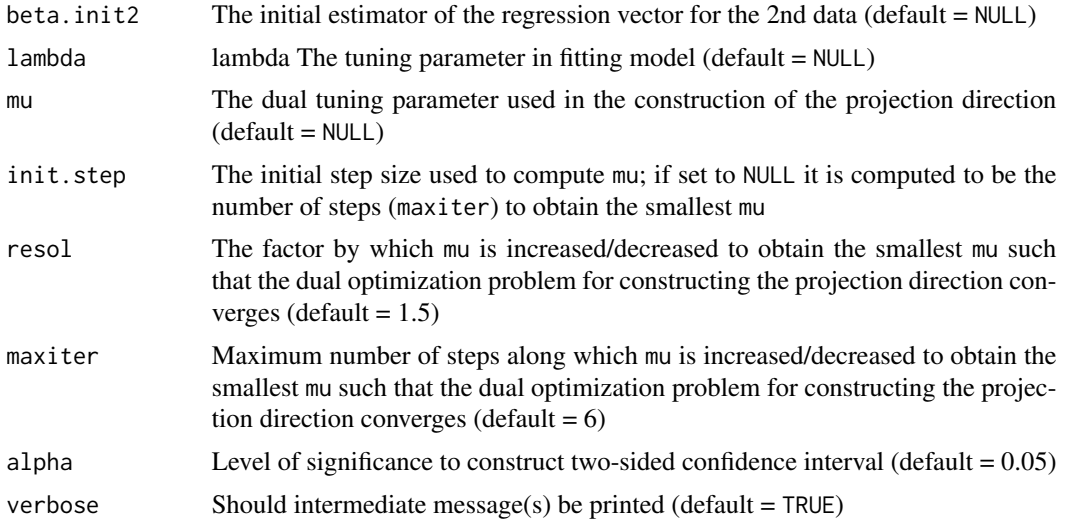

### Value

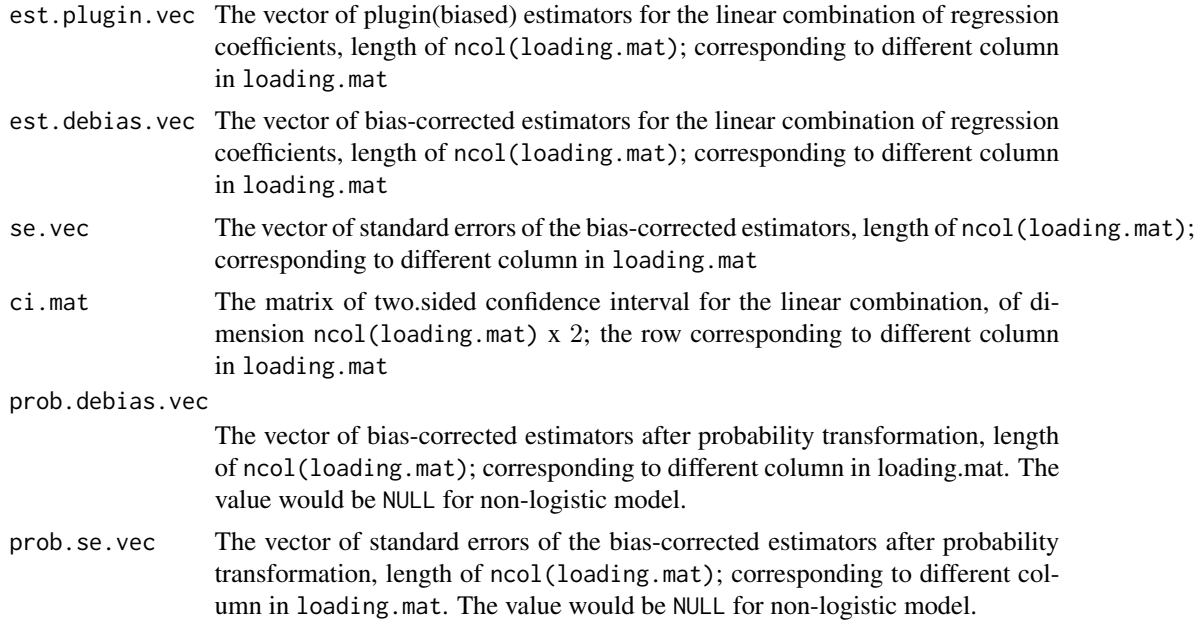

#### Examples

```
X1 = matrix(rnorm(100*10), nrow=100, ncol=10)y1 = -0.5 + X1[, 1] * 0.5 + X1[, 2] * 1 + \text{norm}(100)X2 = matrix(rnorm(90*10), nrow=90, ncol=10)y2 = -0.4 + X2[, 1] * 0.48 + X2[, 2] * 1.1 + rnorm(90)loading1 = c(1, 1, rep(0,8))loading2 = c(-0.5, -1, rep(0,8))loading.mat = cbind(loading1, loading2)
Est = ITE(X1, Y1, X2, Y2, loading.mat, model="linear")
```

```
## compute confidence intervals
ci(Est, alpha=0.05, alternative="two.sided")
```

```
## summary statistics
summary(Est)
```
LF *Inference for linear combination of the regression vector in high dimensional generalized linear regression*

#### Description

Inference for linear combination of the regression vector in high dimensional generalized linear regression

#### Usage

```
LF(
 X,
 y,
 loading.mat,
 model = c("linear", "logistic", "logistic_alternative", "probit"),
  intercept = TRUE,
  intercept.loading = FALSE,
 beta.init = NULL,lambda = NULL,mu = NULL,init.step = NULL,
 resol = 1.5,
 maxiter = 6,
 alpha = 0.05,
 verbose = TRUE
)
```
#### Arguments

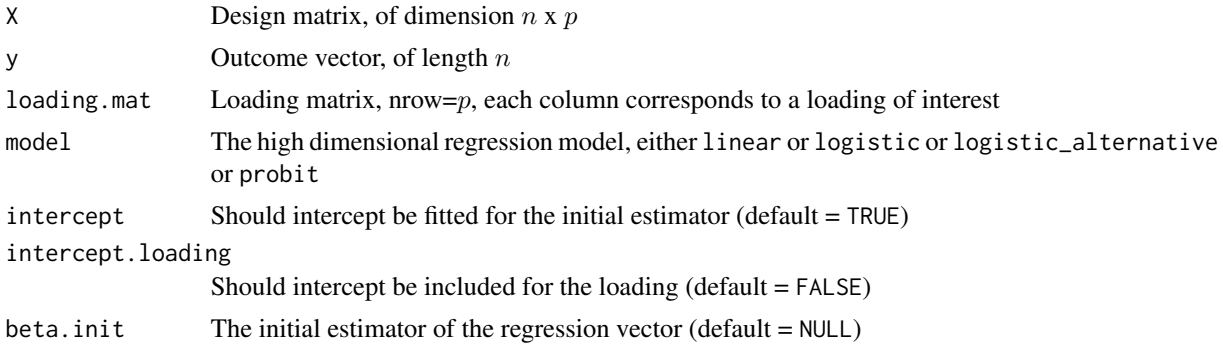

<span id="page-3-0"></span>4 and 1 LF

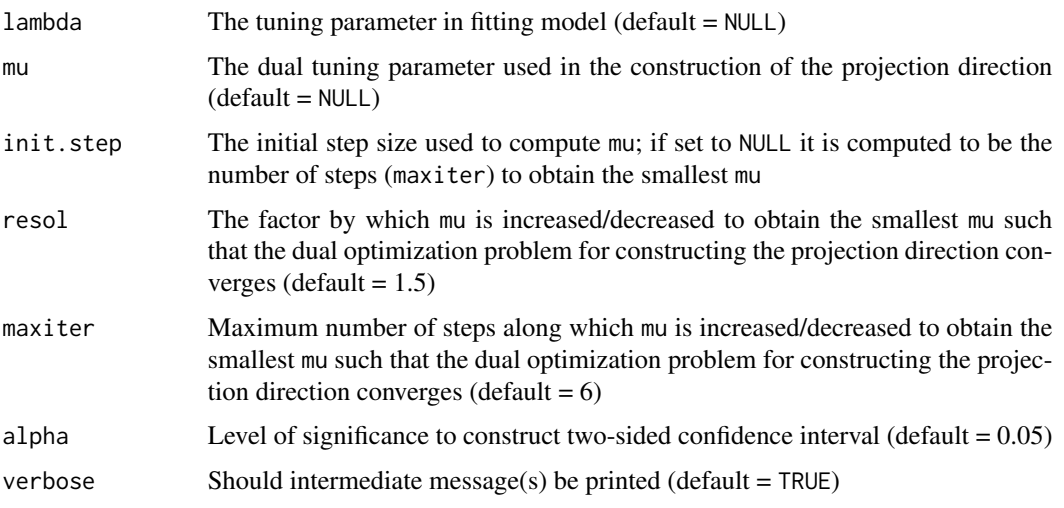

### Value

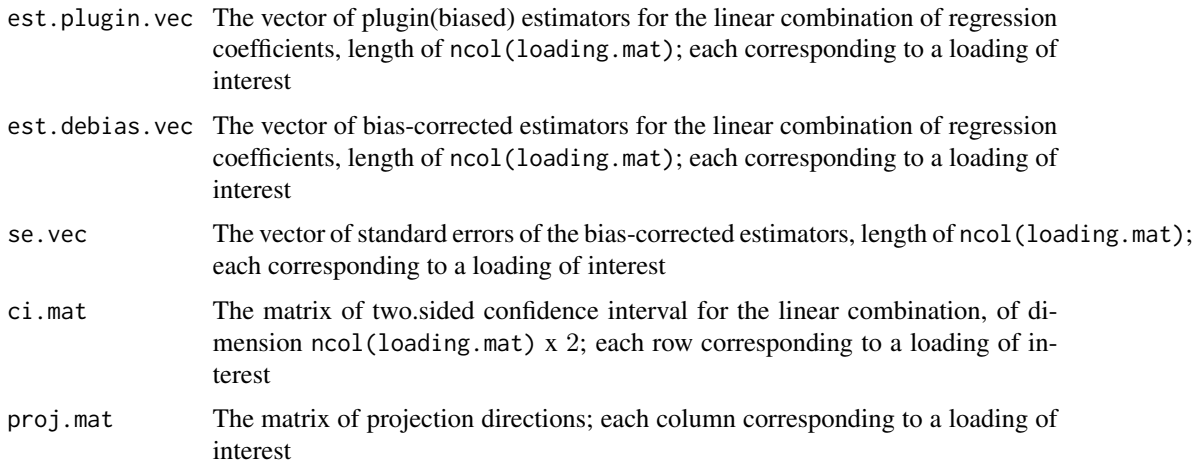

#### Examples

```
X = matrix(rnorm(100*10), nrow=100, ncol=10)y = -0.5 + X[, 1] * 0.5 + X[, 2] * 1 + \text{rnorm}(100)loading1 = c(1, 1, rep(0, 8))loading2 = c(-0.5, -1, rep(0, 8))loading.mat = cbind(loading1, loading2)
Est = LF(X, y, loading.mat, model="linear")
## compute confidence intervals
ci(Est, alpha=0.05, alternative="two.sided")
```

```
## summary statistics
summary(Est)
```
### Description

Inference for quadratic forms of the regression vector in high dimensional linear and logistic regressions

#### Usage

```
QF(
 X,
 y,
 G,
 A = NULL,model = c("linear", "logistic", "logistic_alternative", "probit"),
 intercept = TRUE,
  tau.vec = c(0, 0.5, 1),
 beta.init = NULL,lambda = NULL,mu = NULL,init.step = NULL,
  resol = 1.5,
 maxiter = 6,
 alpha = 0.05,
  verbose = TRUE
```
#### Arguments

)

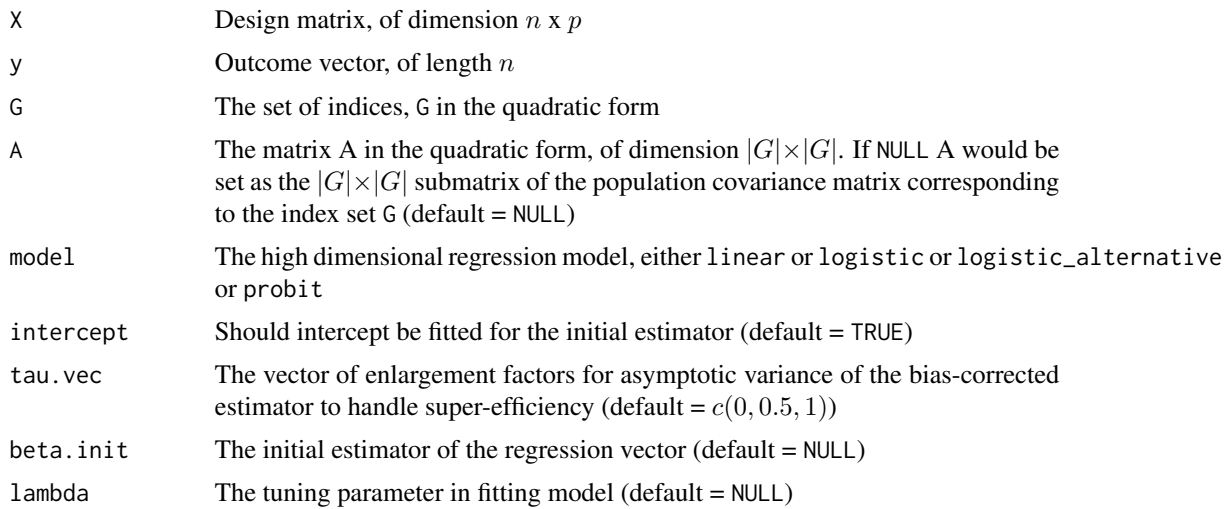

<span id="page-5-0"></span>

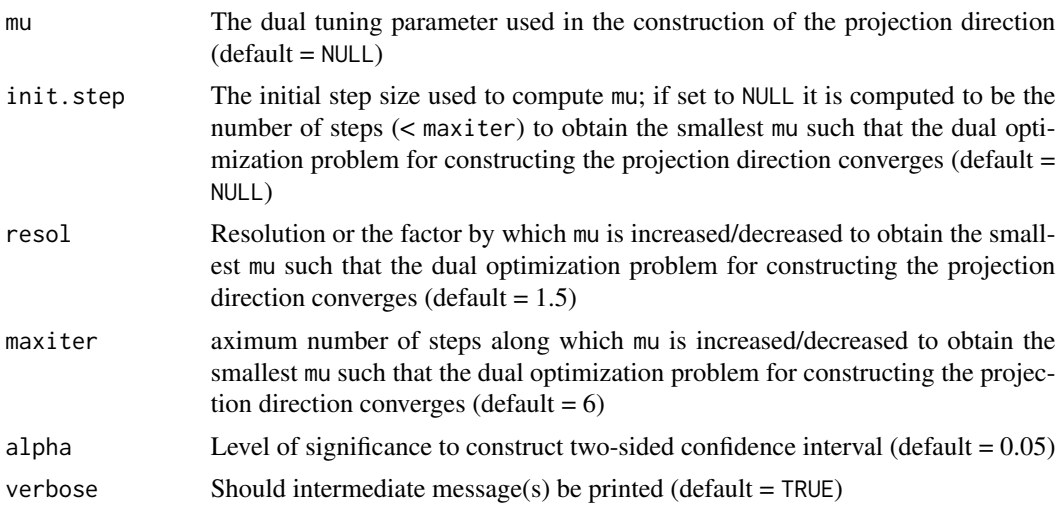

#### Value

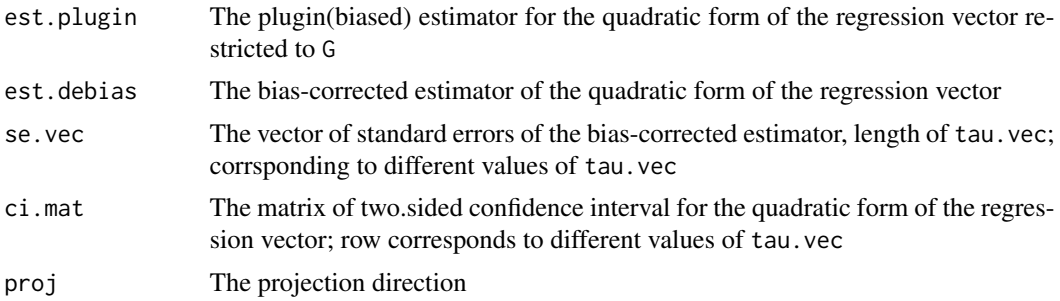

## Examples

```
X = matrix(rnorm(100*10), nrow=100, ncol=10)y = X[, 1] * 0.5 + X[, 2] * 1 + \text{norm}(100)G = c(1,2)A = matrix(c(1.5, 0.8, 0.8, 1.5), nrow=2, ncol=2)Est = QF(X, y, G, A, model="linear")## compute confidence intervals
ci(Est, alpha=0.05, alternative="two.sided")
```

```
## summary statistics
summary(Est)
```
# <span id="page-7-0"></span>Index

ITE, [2](#page-1-0) LF, [4](#page-3-0) QF, [6](#page-5-0)